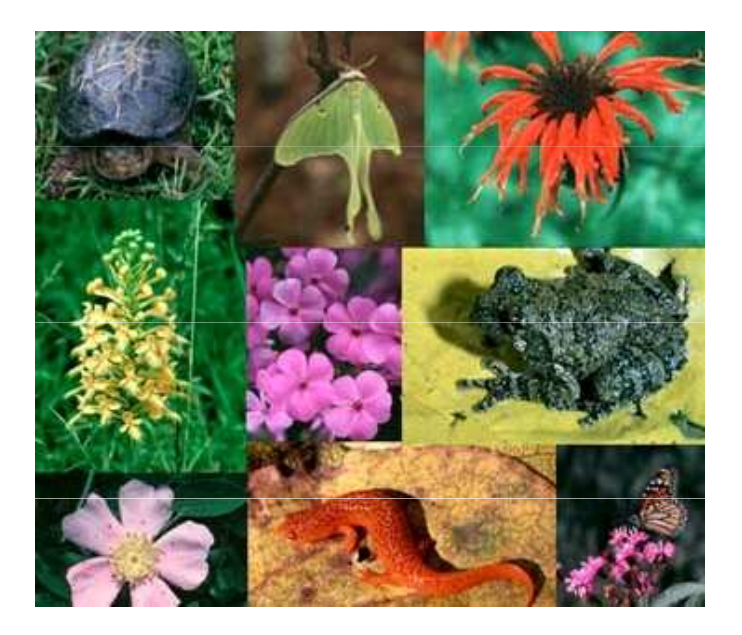

# Statistické hodnocení biodiverzity

Jiří Jarkovský, Danka Haruštiaková

Institut biostatistiky a analýz, Masarykova univerzita, 2014

**HBA** 

### Program kurzu

 $H<sub>BA</sub>$ 

- 25.9 Biodiverzita jako pojem + Biodiverzita a biostatistika
- 2.10. Vizualizace biodiverzity
- 9.10. Indexy diverzity a jejich statistická spolehlivost
- $\bullet$ 16.10. Species-abundance křivky a stochastické modely
- •23.10. Niche-oriented species - abundance modely
- • 30.10. Aplikovatelnost parametrických a neparametrických statistických technik při hodnocení biodiversity
- • 6.11. Aplikovatelnost parametrických a neparametrických statistických technik při hodnocení biodiversity
- • 13.11. Možnosti frakcionace biologických společenstev a následná analýza biodiversity získaných podjednotek
- •20.11. Parametrické hodnocení biodiversity ve vícerozměrných analýzách
- $\bullet$ 27.11. Parametrické hodnocení biodiversity ve vícerozměrných analýzách
- •4.12. Případová studie: Parazitární společenstva
- •11.12. Případové studie: Lišejníky a znečištění ovzduší
- •18.12. předtermín

 $\bullet$ 

•

•

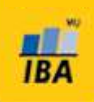

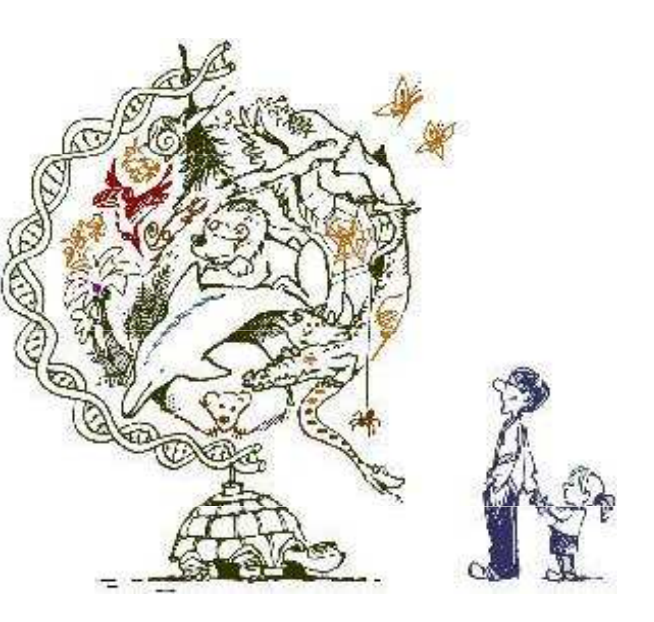

# IV. Indexy biodiverzity a jejich spolehlivost

# Indexy diverzity: výhody a nevýhody  $(X)$

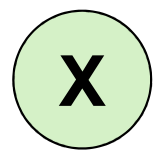

- Indexy diverzity je možné brát jako analogii k popisné statistice
- Celé společenstvo je agregováno jediným číslem, které reprezentuje počet druhů a/nebo jejich dominanci ve společenstvu
- • Pro popisnou statistiku diverzity je možné získat intervaly spolehlivosti a dostupné jsou i statistické testy

### <u>Výhody:</u>

•Měření diverzity v jediném čísle

#### Nevýhody:

- •Redukce individuality taxonů
- V některých případech nejasná interpretace (stejná hodnota indexu •může být spočítána z velmi odlišných společenstev)

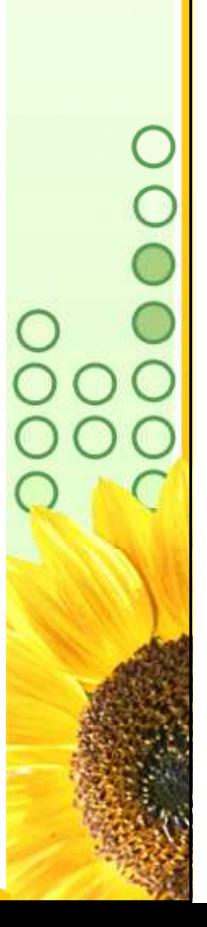

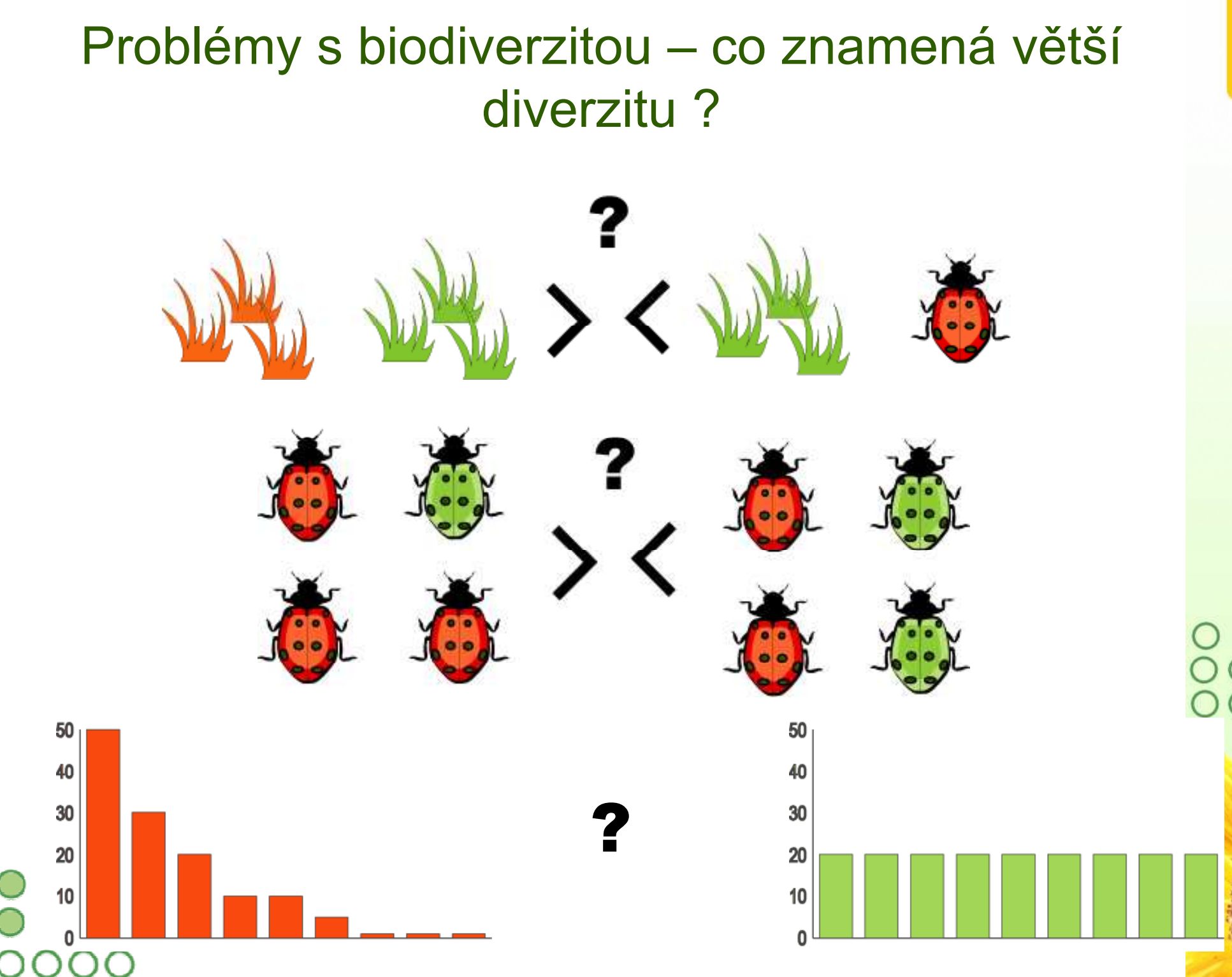

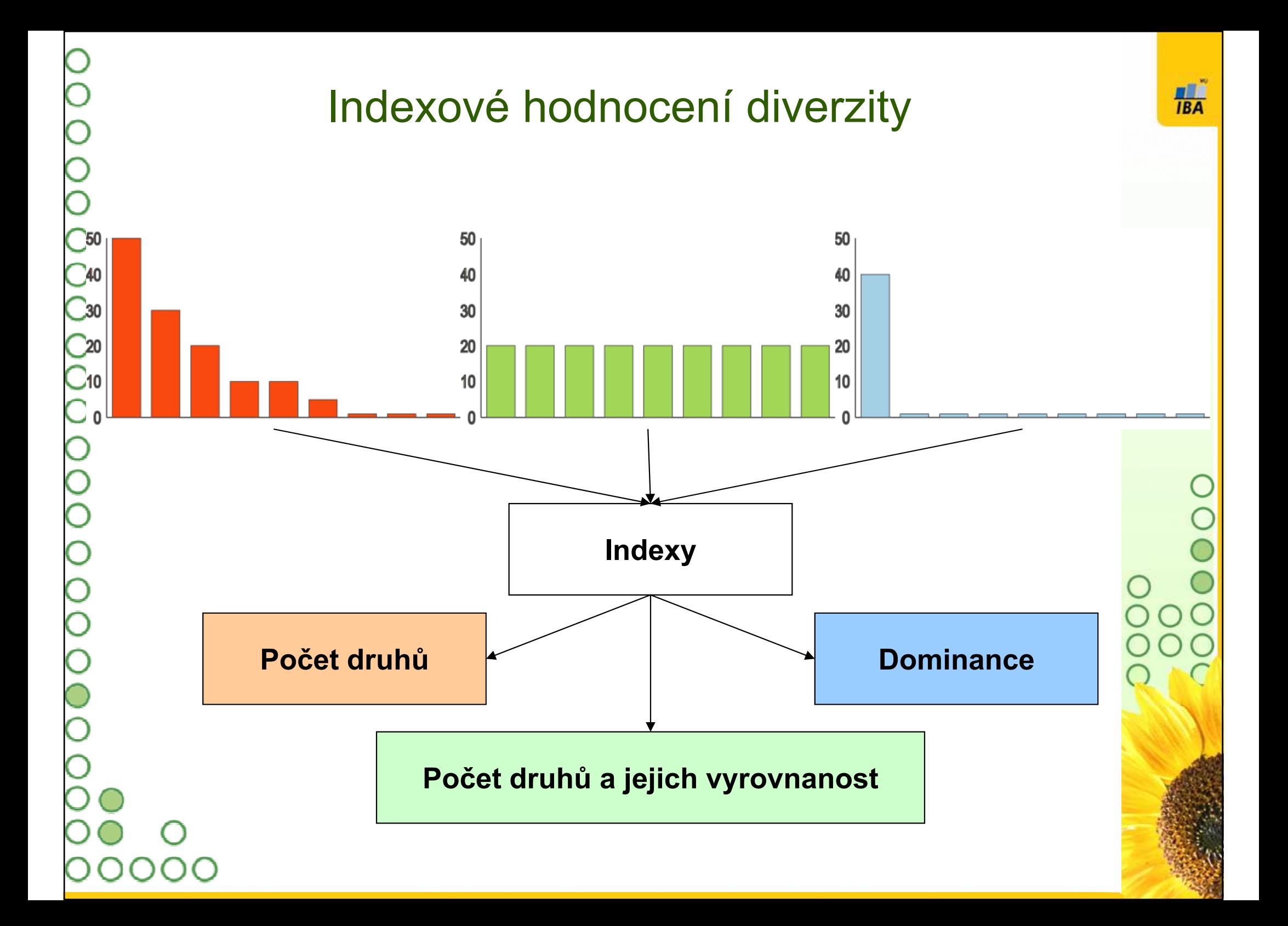

### Indexy diverzity I

S, 'species richness'R1 = (S-1)/ln <sup>N</sup>R2 = S/Ö<sup>N</sup> Menhinick, 1964 H´ = -å<sub>i</sub>( $\rho_{\sf i}$ .ln $\rho_{\sf i}$  $N1 = e^{H'}$  Simpson, 1949  $H'_{adj}$  $N2 = 1/\mathring{a}_{i}p_{i}^{2}$  Hill, 1973  $E1 = H'/\ln S = H'/H'_{max}$  $E2 = N1/S$ <br>  $E3 = (N1-1)/(S-1)$ <br>  $E4 = (N1-1)/(S-1)$ <br>  $H = iP, 1974$  $E3 = (N1-1)/(S-1)$  Heip, 1974  $E4 = N2/N1$  $ES = (N2-1)/(N1-1)$  Alatalo, 1981  $D = (N - \ddot{O}\hat{a}_{i}n_{i}^{2})/(N - \ddot{O}N)$ DE = (N-Öå<sub>i</sub>n¦º)/[N-(N/ÖS)] *Pielou, 1969* 

 McIntosh, 1967 Margalef, 1958 (p<sub>i</sub>.Inp<sub>i</sub>) Shannon & Weaver, 1949 Hutcheson, 1970 Pielou, 1969 Hill, 1973 McIntosh, 1967

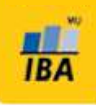

 $PIE = 1-\hat{a}_i p_i^2$  Hurlbert, 1971  $NMS = \mathring{a}_{i}(R_{i}p_{i} - 1)$  $Q = (0.5n_{Q25} + \hat{a}n_r + 0.5n_{Q75})/ln(Q75/Q25)$ HB = (ln *N*!-å<sub>i</sub>ln n<sub>i</sub>!)*N*  $HBe = HB/HB_{max}$ G = E5.(arcsin E5/90) $G = (E5)^3$  $1/d = N/n_{max}$  $N$ - $n_{\sf i} \rangle$   $\big/ \big/ N$ R100 = å<sub>i</sub> **{**1in <sub>J'</sub> \n

 Fager, 1972 Brillouin, 1956 Kempton&Taylor, <sup>1978</sup> Pielou, 1969 Molinari, 1989Molinari, 1989 Berger & Parker, 1970 Hurlbert, 1971

 $H<sub>BA</sub>$ 

- •**•** Počet druhů (**druhová bohatost**) S
- • Počet druhů vztažený na počet jedinců nebo biomasu
	- v případě, že není možné zajistit stejnou velikost vzorku (počet druhů narůstá s velikostí vzorku a vzorkovacím úsilím) => RAREFACTION – metoda výpočtu počtu druhů očekávaných ve vzorku standardní velikosti (např. 1000 jedinců)
- Hustota druhů počet druhů v dané oblasti

Margalefův index R1 = (S-1)/ln N Menhinickův index R2 = S/ÖN

- Počet druhů je vážen počtem jedinců.
- • Nevýhody indexů druhové bohatosti: křivka společenstva není uvažována ve výpočtu

•

### Druhová bohatost

•Druhová bohatost narůstá s velikostí vzorku.

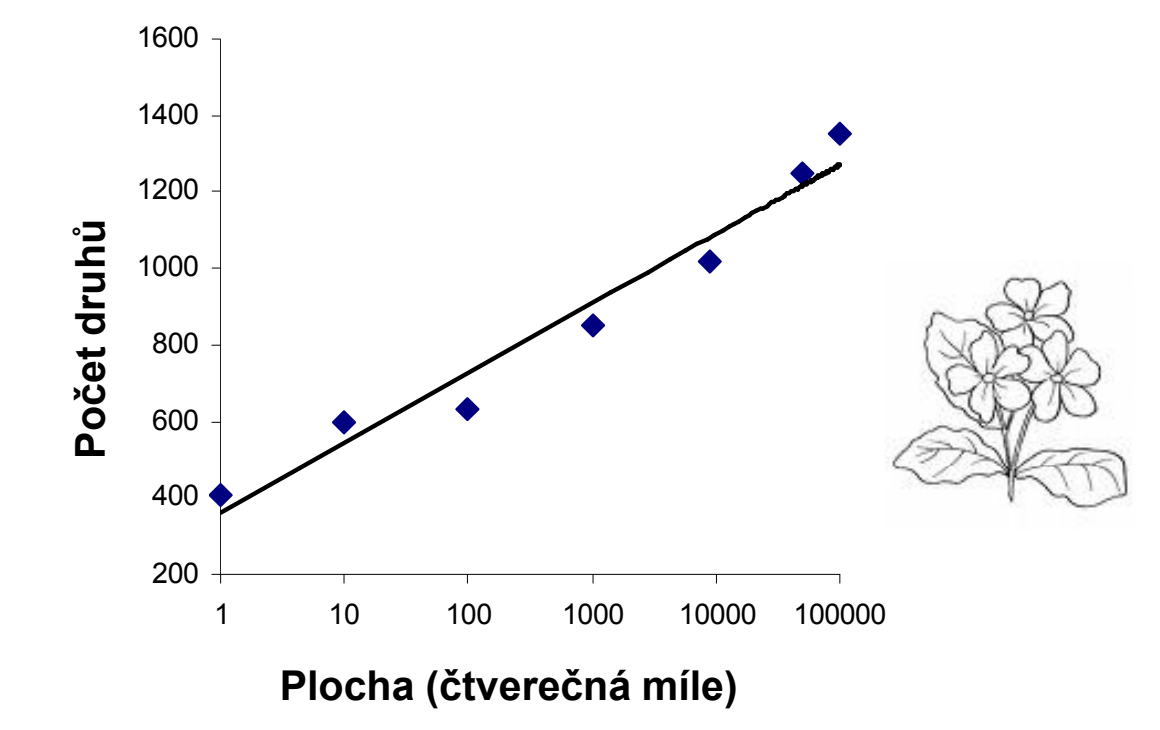

Relationship between number of species and area for flowering plants in England.Redrawn from Krebs (1985) after Williams (1964).

 $H_{BA}$ 

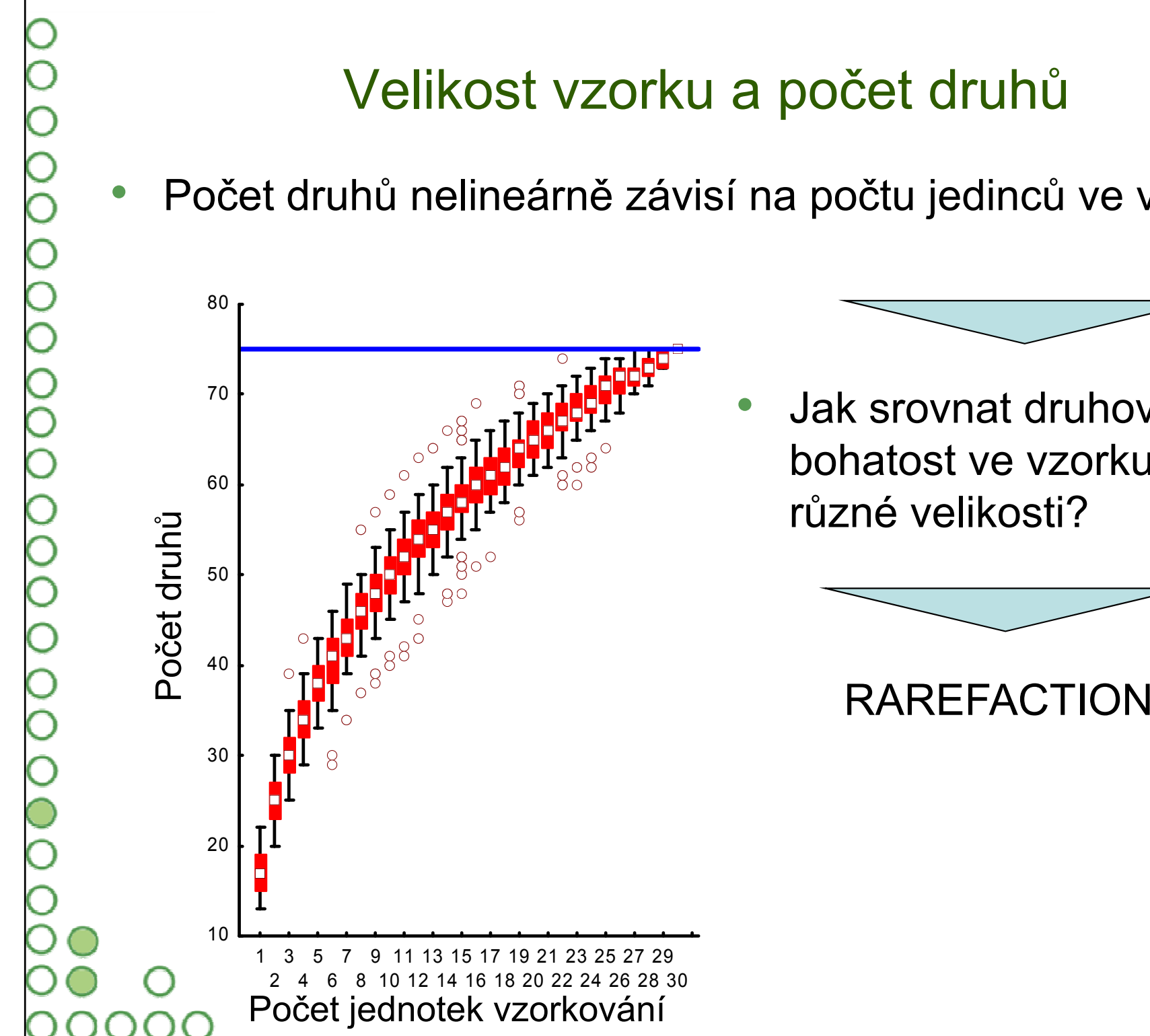

# Velikost vzorku a počet druhů

Počet druhů nelineárně závisí na počtu jedinců ve vzorku

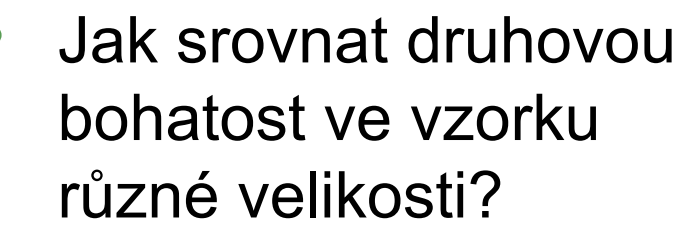

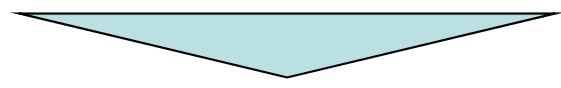

- • Metoda řešící problém srovnání druhové bohatosti ve vzorcích o různé velikosti
- • Standardizuje oba vzorky na velikost menšího vzorku sample

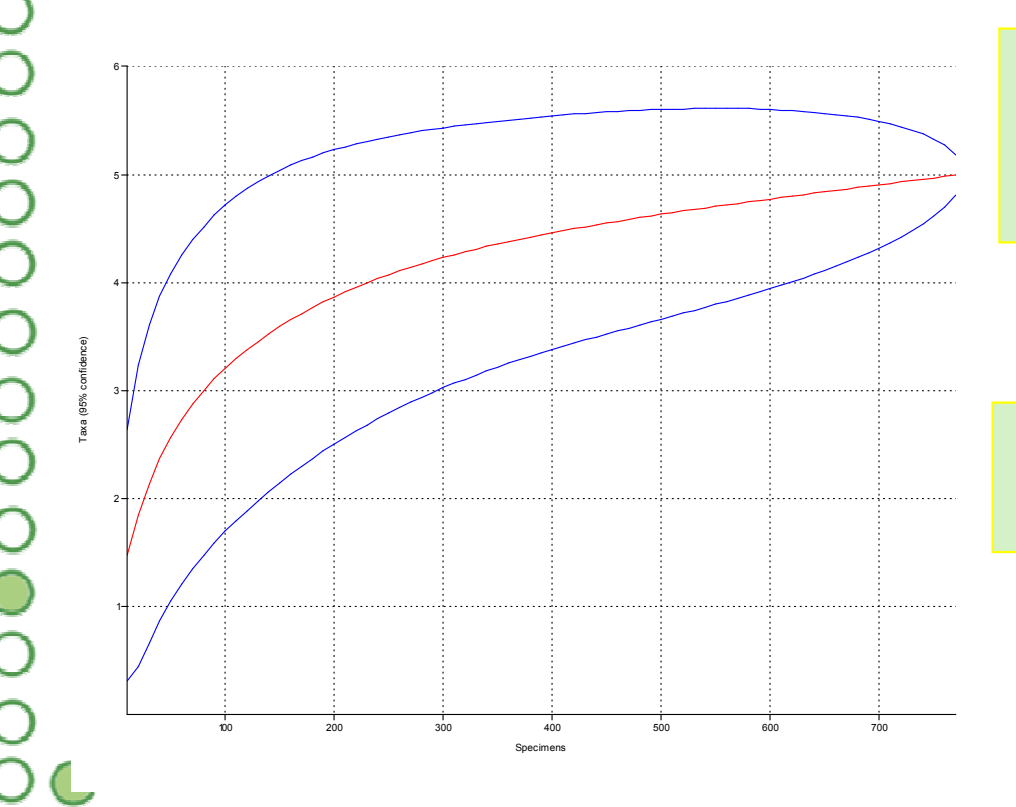

 Metoda výpočtu odhadu počtu druhů v náhodném výběru o n jedincích ze vzorku

Je možno spočítat jak bodové, tak intervalové odhady

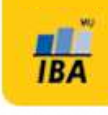

•

### Rarefaction: výpočet

 $E(\hat{S}_n) = \sum_{i=1}^{s} \left[ 1 - \frac{\binom{N-N_i}{n}}{\binom{N}{n}} \right]$ 

- •Kde E(Sn) je odhadnutý počet druhů ve vzorku o n jedincích, <u>N</u> je celkový počet jedinců, <u>Ni</u> je počet jedinců<br>, druhu <mark>i</mark> a <u>n</u> je počet jedinců pro které je odhad počítán.
- Variabilita odhadu je vypočtena:

$$
\text{var}(\hat{S}_n) = \binom{N}{n}^{-1} \left[ \sum_{i=1}^s \binom{N-N_i}{n} \left[ 1 - \frac{\binom{N-N_i}{n}}{\binom{N}{n}} \right] + 2 \sum_{i=1}^{s-1} \sum_{j=i+1}^s \left[ \binom{N-N_i}{n} - \frac{\binom{N-N_i}{n}}{\binom{N}{n}} \right] \right]
$$
\n00000

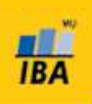

# Rarefaction: předpoklady

**H**BA

- • Společenstva porovnávaná pomocí rarefaction mají mít podobné taxonomické složení
- •Srovnatelné metody vzorkování
- • Rarefaction křivka nemůže být extrapolována za sumu jedinců největšího vzorku
- • Jedinci jsou ve společenstvu náhodně rozmístěni
	- Ve skutečnosti jsou častější shluky jedinců a za těchto podmínek dává rarefaction nadsazené odhady

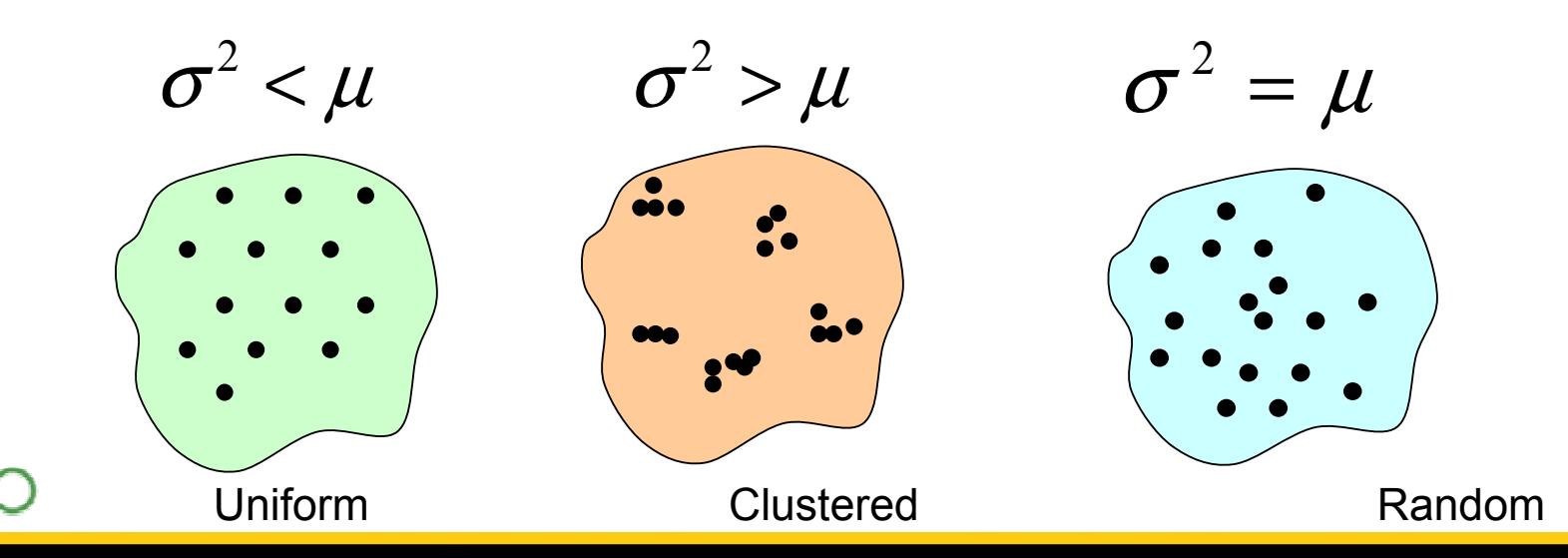

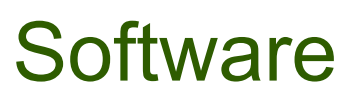

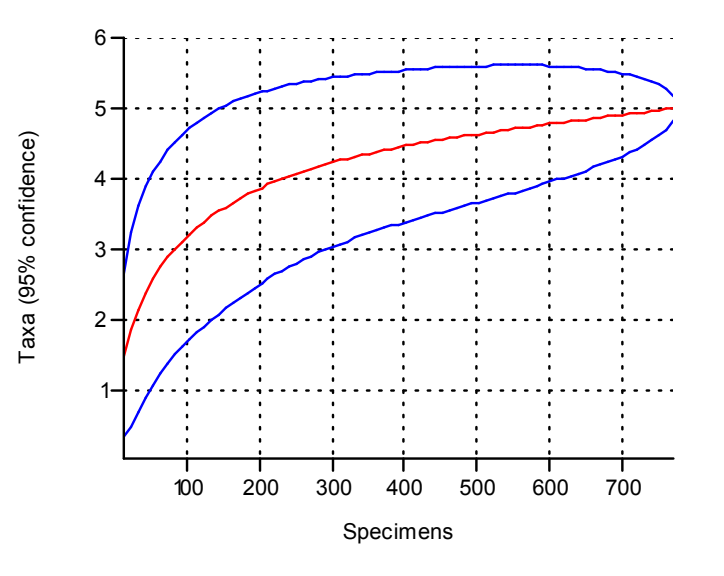

Diversity software od IBA

PAST software

 $H_{BA}$ 

# Příklady

- 1. Předpokládejte stejné vzorkovací úsilí a stejné přírodní podmínky u dat v souboru example\_set.xls
- 2. Zjistěte největší velikost vzorku použitelnou pro výpočet rarefaction
- 3. Vypočtěte rarefaction odhady pro výběr 5 lokalit a interpretujte je

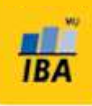

•

### Vyrovnanost společenstva a počet druhů

• Doplňkem těchto indexů je tzv. evenness, která je počítána jako podíl indexu skutečného společenstva a teoretické maximální hodnoty pro daný počet druhů (tj. pokud by měly zcela vyrovnané abundance) – evennes vlastně vyjadřuje jak moc je reálné společenstvo vzdáleno od maximální vyrovnanosti

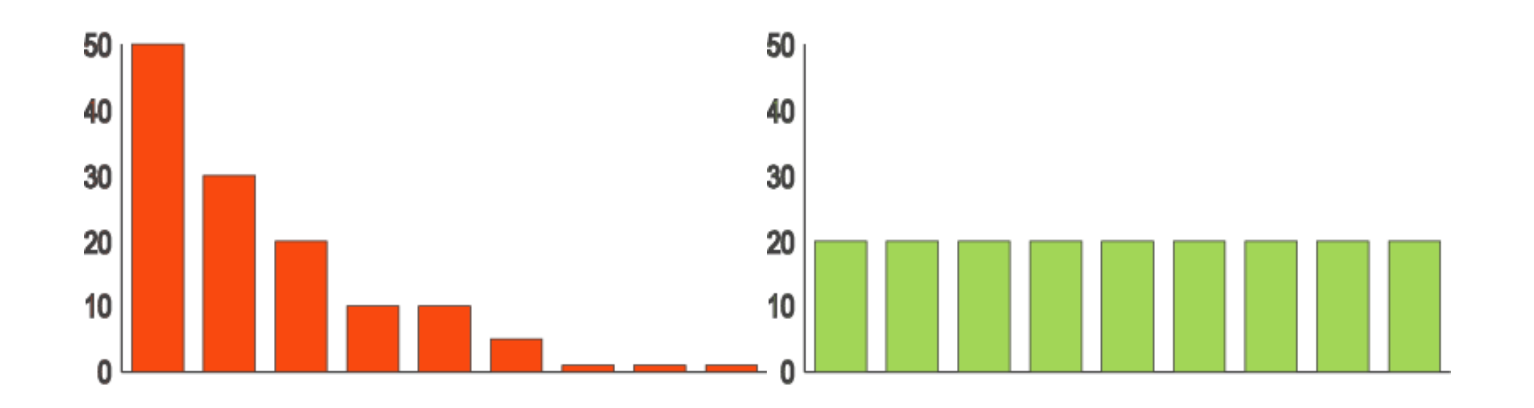

 Do této skupiny patří Shannonův a Brillouinův index, liší se od sebe použitím, Brillouinův index by měl být používán pouze pro skutečně vzorkovanou část společenstva (příkladem mohou být infrakomunity parazitů, kdy sesbíráme všechny parazity na hostiteli), Shannonův index při výpočtu uvažuje, že část společenstva vzorkována nebyla

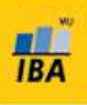

### Shannon index

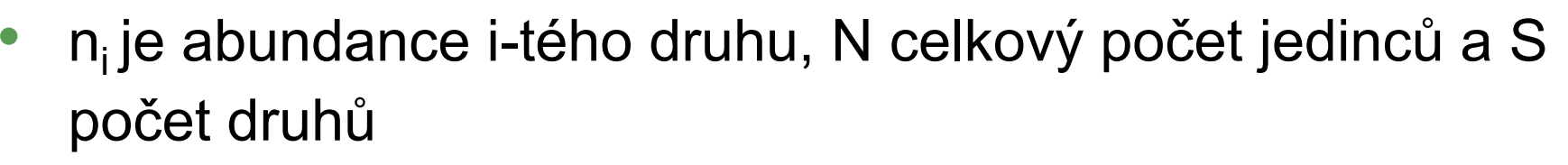

**Shannonův index** 
$$
H'=-\sum p_i \ln p_i
$$
  $p_i = \frac{n_i}{N}$ 

#### Shannonův index s korekcemi

$$
H' = -\sum p_i \ln p_i - \frac{S-1}{N} + \frac{1 - \sum p_i^{-1}}{12N^2} + \frac{\sum (p_i^{-1} - p_i^{-2})}{12N^3}
$$
  
non evenness 
$$
E = \frac{H'}{H_{\text{max}}} = \frac{H'}{\ln S}
$$

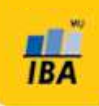

**Shannon index** 
$$
H'=-\sum p_i \ln p_i
$$
  $p_i = \frac{n_i}{N}$ 

*n<sub>i</sub>* … abundance *i*-tého druhu N … celkový počet jedinců

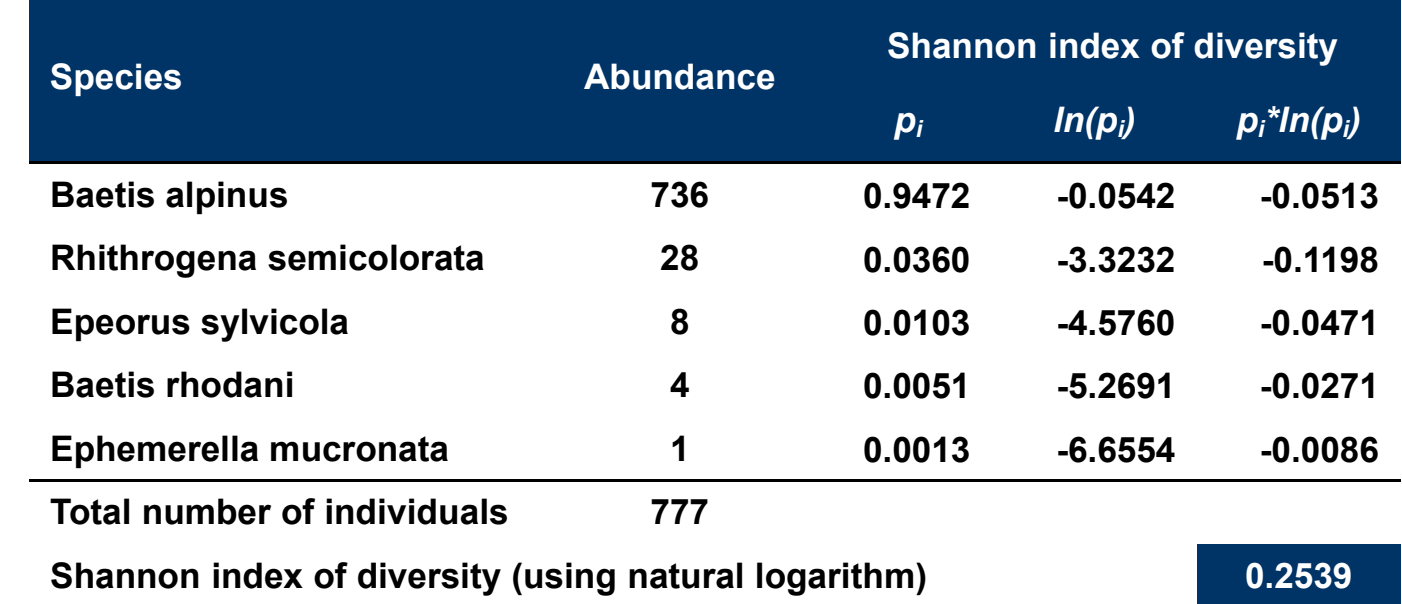

Shannon index je mezi ekology nejpopulárnější index.

 $\frac{1}{1BA}$ 

### Shannon index

Shannon index

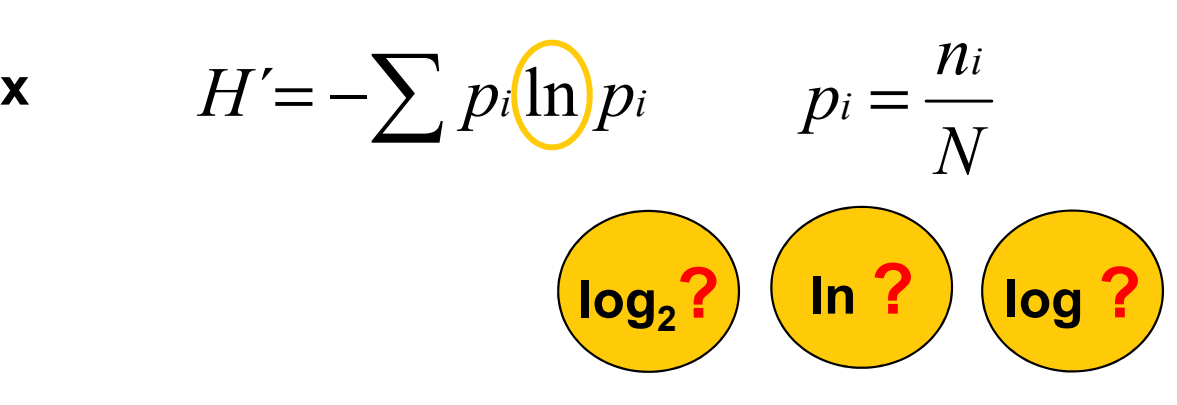

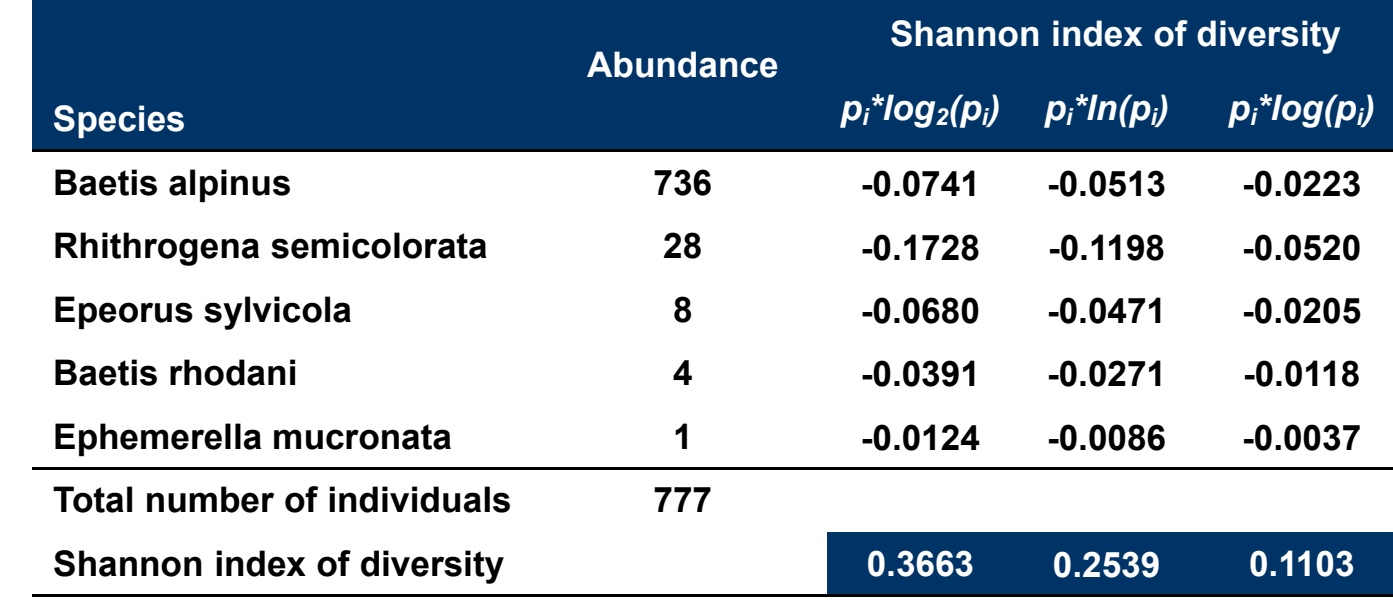

#### Báze logaritmu

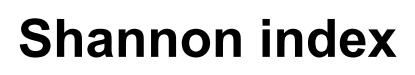

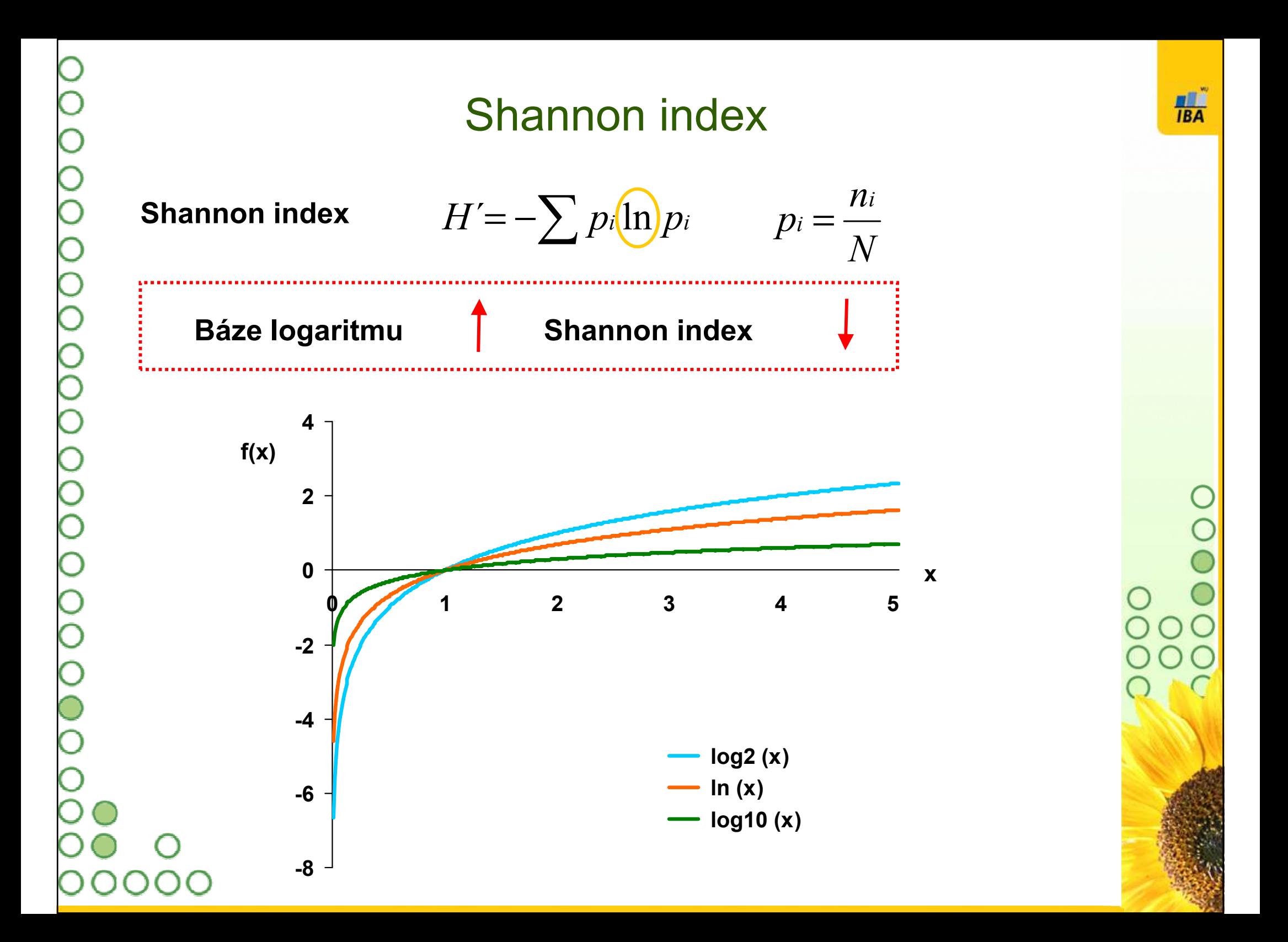

# Brillouinův index

• Možným problémem při výpočtu je neschopnost Excelu spočítat faktoriál více než 160, lze obejít použitím logaritmu

$$
\textbf{Brillouinův index} \qquad HB = \frac{\ln N! - \sum \ln n_i!}{N}
$$

Brillouin evenness

N

 $\sum \ln n_i!$ 

$$
E = \frac{HB'}{HB_{\text{max}}} \qquad HB_{\text{max}} = \frac{1}{N} \ln \frac{N!}{\left(\left[\frac{N}{S}\right]!\right)^{s-r} \left(\left[\frac{N}{S}\right] + 1\right)!}
$$
  
\n
$$
k \text{de } \left[\frac{N}{S}\right] \text{ je cela část } \frac{N}{S} \text{ a } r = N - S \left[\frac{N}{S}\right]
$$

# Q statistic I

•Měřítko sklonu křivky abundancí kumulativního počtu druhů

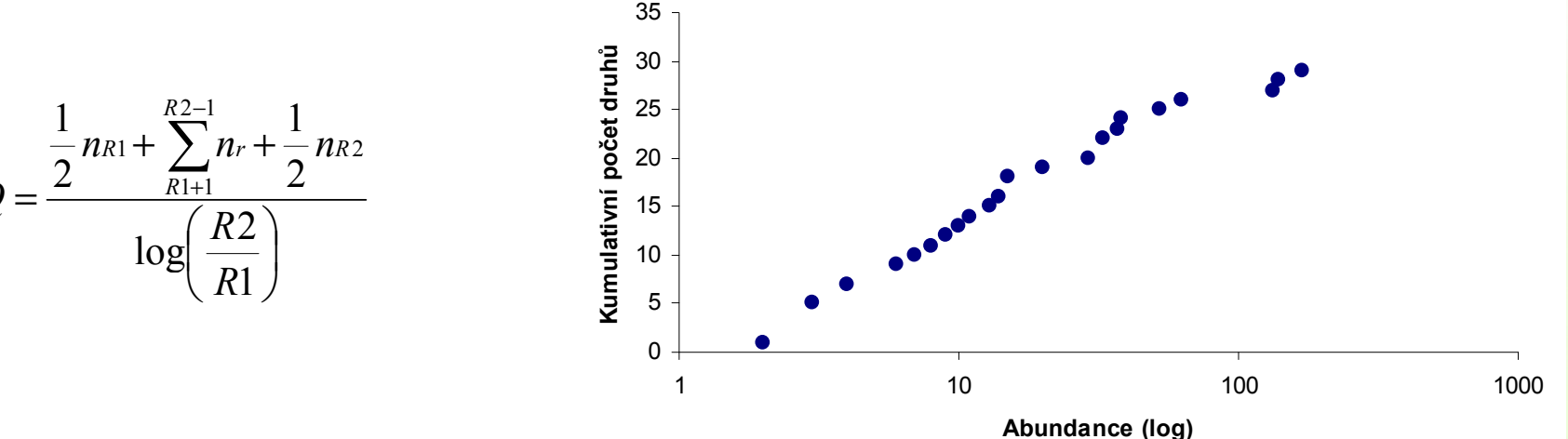

<sup>Σ</sup>nr – celkový počet druhů mezi kvartily

S – celkový počet druhů ve vzorku

R1 a R2 – 25% a 75% kvartil

nR1 – počet druhů ve třídě, do níž spadá dolní kvartil počtu druhů nR2 – počet druhů ve třídě, do níž spadá horní kvartil počtu druhů R1 – počet jedinců ve třídě, do níž spadá dolní kvartil počtu druhů R2 – počet jedinců ve třídě, do níž spadá horní kvartil počtu druhů

**H**BA

# Q statistic II

**H**BA

•Dalším způsobem výpočtu je odhad hodnoty Q

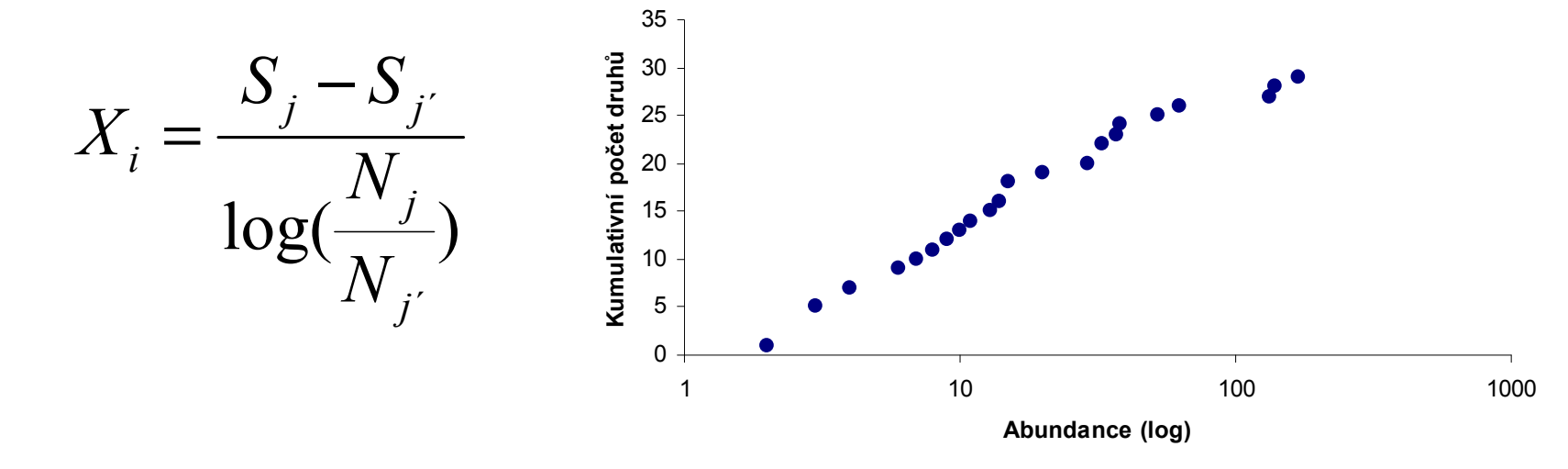

je počítán pro všechny páry Sj a S j´ a Nj a N j´ (j > j´ , j=1,2, …….r) S – kumulativní počet druhů

- N počet jedinců ve třídě
- r počet tříd a (i=1,2,……r(r-1)/2)

Z vzniklé řady čísel je Q zjištěno jako medián nebo geometrický průměr

- Tyto indexy zjišťují, zda jsou ve společenstvu přítomny silně dominantní druhy nebo je společenstvo spíše vyrovnané
- • Hodnoty indexů jdou opačným směrem než v případě indexů počítajících s vyrovnaností a počtem druhů (Shannon, Brillouin) a proto se často používá jejich odpočet od jedné nebo převrácená hodnota

#### Simpson index

$$
D = \sum \left( \frac{n_i(n_i - 1)}{N(N - 1)} \right) \qquad d = \frac{N_{\text{max}}}{N}
$$

#### Berger Parker index

$$
d = \frac{N \max}{N}
$$

**H**BA

•

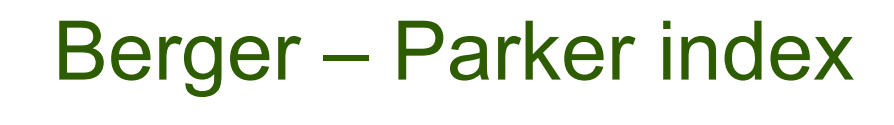

#### Berger-Parker index

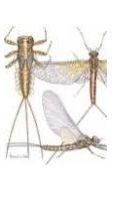

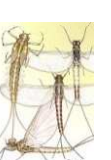

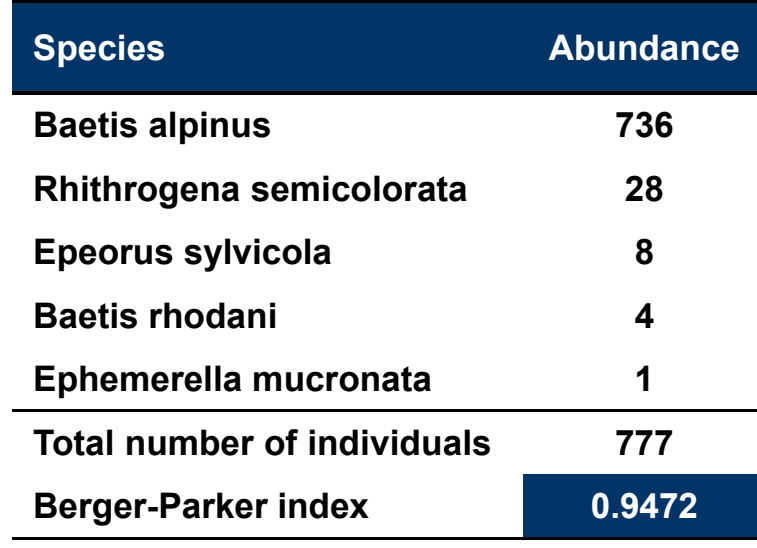

 $\,N$  $N \$  $d = \frac{N_{\text{max}}}{N}$ 

*N* max … počet jedinců<br>najnažetnějšího druhu nejpočetnějšího druhu

 $\bm{N} \ldots$  celkový počet jedinců

Shannon diversity  $\int$  Berger-Parker index  $\int$ 

1-d je často použito namísto d

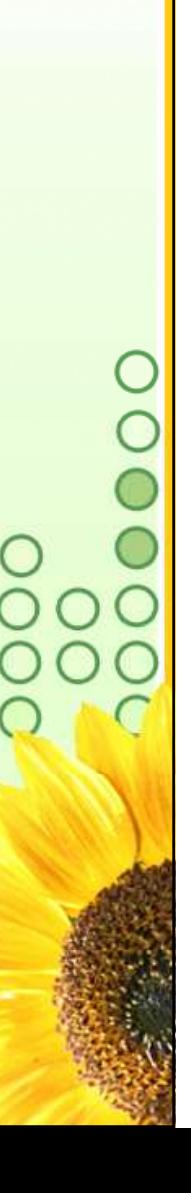

 $\frac{1}{\sqrt{BA}}$ 

- • Programy MS Office obsahují plnohodnotný programovací jazyk MS Visual Basic –– v tomto jazyce jsou také psána makra
- • Pomocí maker (Visual Basicu) lze ovládat všechny části programů Office – tabulky, databáze, grafy atd. a ve spojení s formuláři vytvářet i složitější aplikace
- •Pro zjištění složitějších příkazů je vhodné analyzovat klasická makra

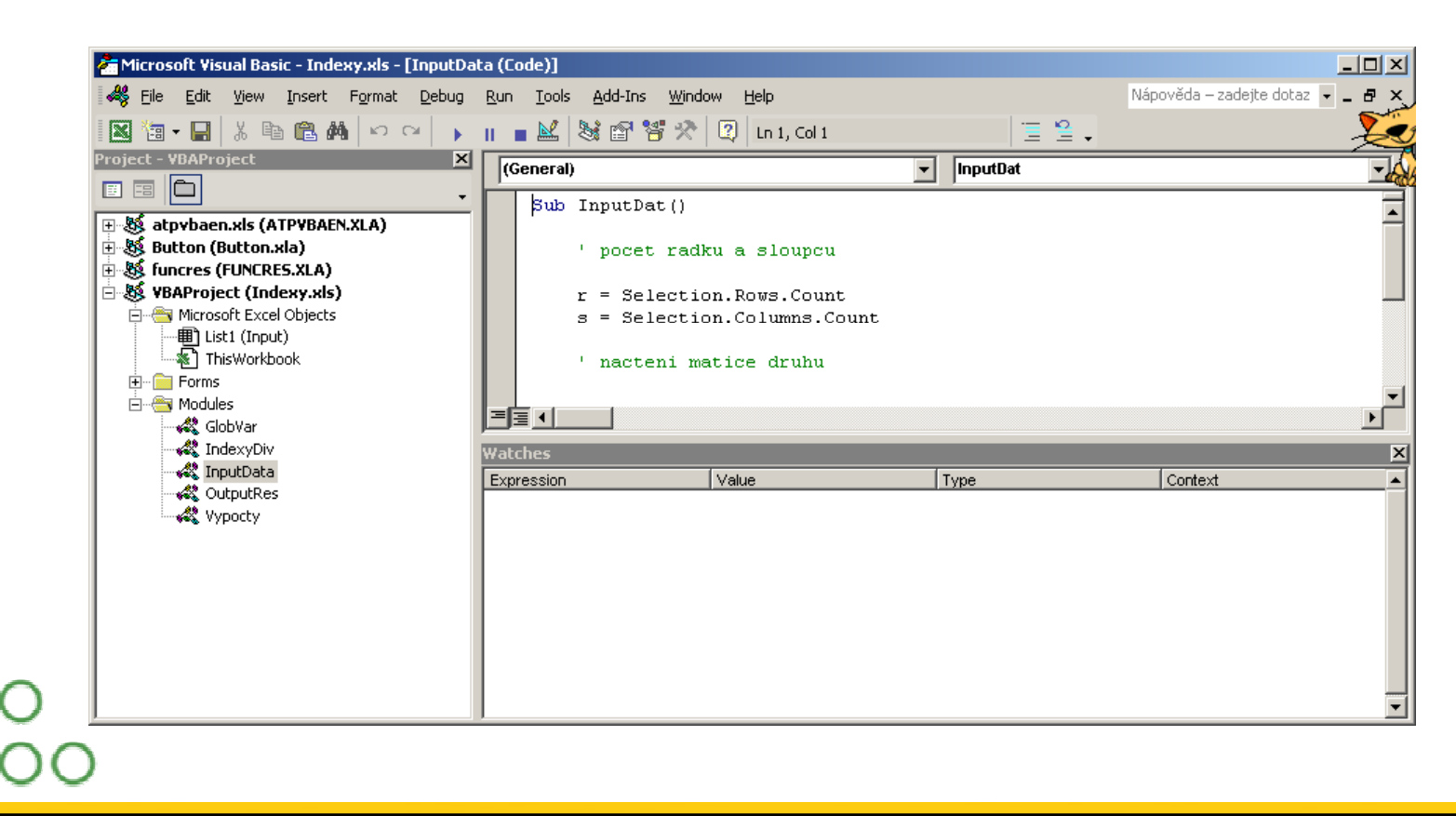

### Proměné

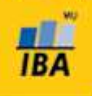

Proměnné slouží pro ukládání výsledků, dat atd., je vhodné je definovat, definice se skládá z jména proměnné a jejího typu

Základní typy proměnných:

**Double** – reálná čísla<br>.

**Long** – celá čísla<br>er

 $\operatorname{\mathsf{String}}-\operatorname{\mathsf{text}}$ 

Objekty – jako proměnná mohou být definovány například grafy, listy Excelu atd., s každým objektem je spjata sada jeho parametrů, které je možné nastavit, např. data a formát grafu

### Dim jménoProměnné As Double

definice proměnné

#### Dim jménoPole() As Double

 definice dynamického pole (pole=matice, tabulka), následuje jeho dimenzování ReDim <mark>jménoPole</mark>(1 to 10, 1 to 2) – dvourozměrné pole<br>10x2 huněk 10x2 buněk

#### Ohraničení programu/makra

 ${\sf Sub}$  jméno\_Makra()

**COL** End Sub

**If** (podmínka) **Then** 

a a s

Else

a a a End if

**For**  $i = 1$  To r Cyklus s počtem opakování**COL** Next i

Podmínka - větvení Cyklus s podmínkou

Do

n a c

Loop Until (podmínka)

Do While (podmínka

**COL** Loop

# Načtení dat

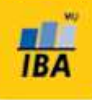

Sub InputDat()) and the set of  $\bullet$ 

' pocet radku a sloupcu

r = Selection.Rows.Counts = Selection.Columns.Count

```
ReDim Matice(r + 1, s + 1)
```

```
For i = 1 To r
For j = 1 To s
   \mathsf{Mattice}(\mathsf{i},\mathsf{j}) = \mathsf{Selection}.\mathsf{Cells}(\mathsf{i},\mathsf{j})Next jNext i
```
End Sub

- Data označená v listu jsou označena jako Selection, jednotlivé buňky oblasti mohou být adresovány pomocí<br>**Selection.Cells(i, j)**, kde i a j jsou souřadnice ve vybraných datech (obdoba A1 adresování v listu Excelu) a načteny do ' nacteni matice druhunormálních proměnných
	- Velikost selekce jako základ<br>Matice(r + 1, s + 1) informace pro ieií načtení ie ♦ informace pro její načtení je zajištěna příkazy

#### Selection.Rows.CountSelection.Columns.Count

# Výpis dat

Worksheets.Add after:=Worksheets("Input")ActiveSheet.Name = "Indices,

Cells $(1, 1)$  = "Locality" Cells $(1, 2)$  = "Number of species, Cells(1, 3) = "Number of parasites,

První dva příkazy vytváří v sešitu nový list a pojmenovávají jej, jednotlivé buňky listu jsou adresovány pomocí příkazu Cells(i, j), kde i, j představují souřadnice buněk v listu (obdoba A1 adresování)

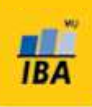